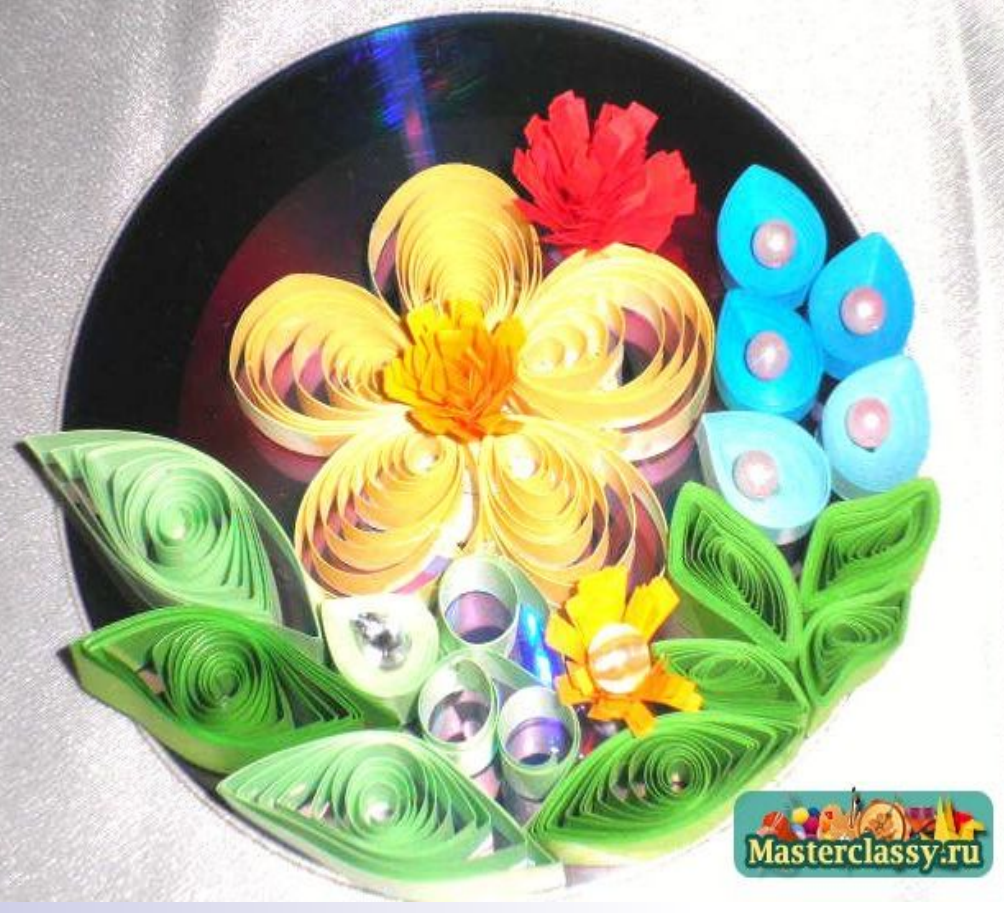

# *Квиллинг для начинающих*

## *Украшение диска*

Мастер-класс учителя технологии Ивановой Н.А. МБОУ СОШ №1

г.Данилов Ярославской обл.

# *Для работы необходимо:*

- *■ диск,*
- *■ бумага для квиллинга или двухсторонняя цветная бумага,*
- *■ клей ПВА,*
- *■ ножницы.*

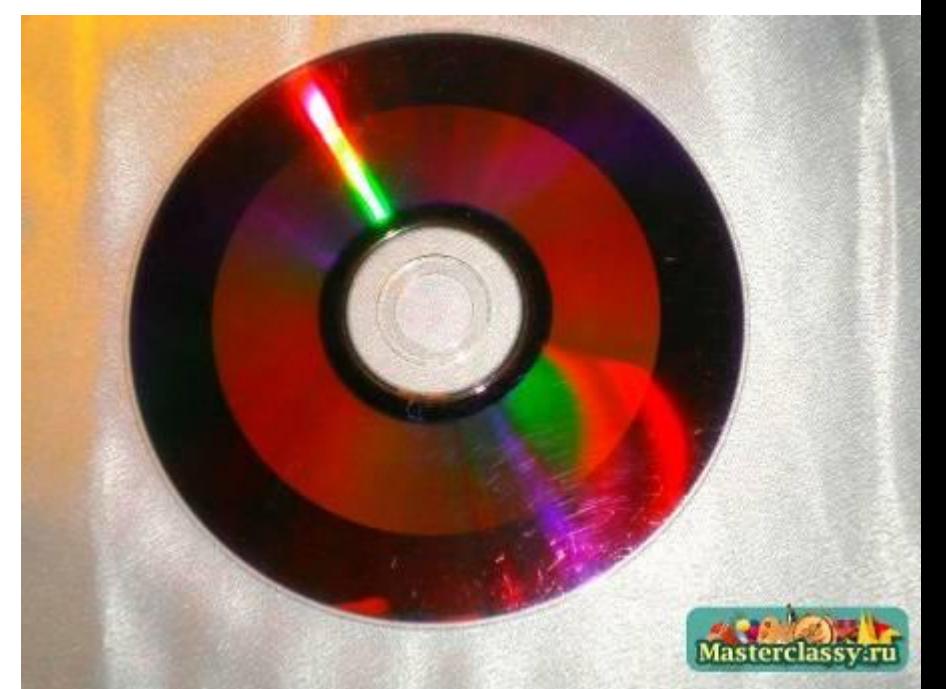

## *Украшаем с середины.*

#### *Цветок. Лепестки:*

- *■ из заготовки «капелька», для ее изготовления необходимо скрутить колечко (не плотно), немного его распустить,*
- *■ конец бумажной полоски приклеить,*
- *■ после чего нужно сжать один край заготовки – получилась капелька.*

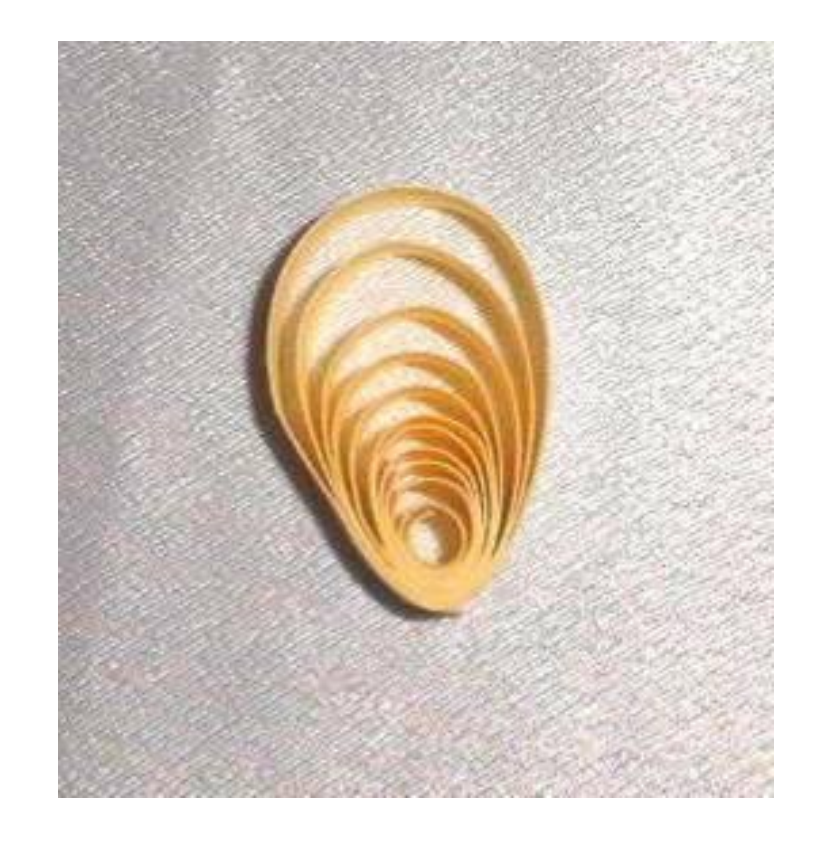

#### *Пестик.*

*■ Сложить цветную двухстороннюю бумагу в несколько слоев, с одной стороны ножницами сделать надрезы, чтобы получилась бахрома;*

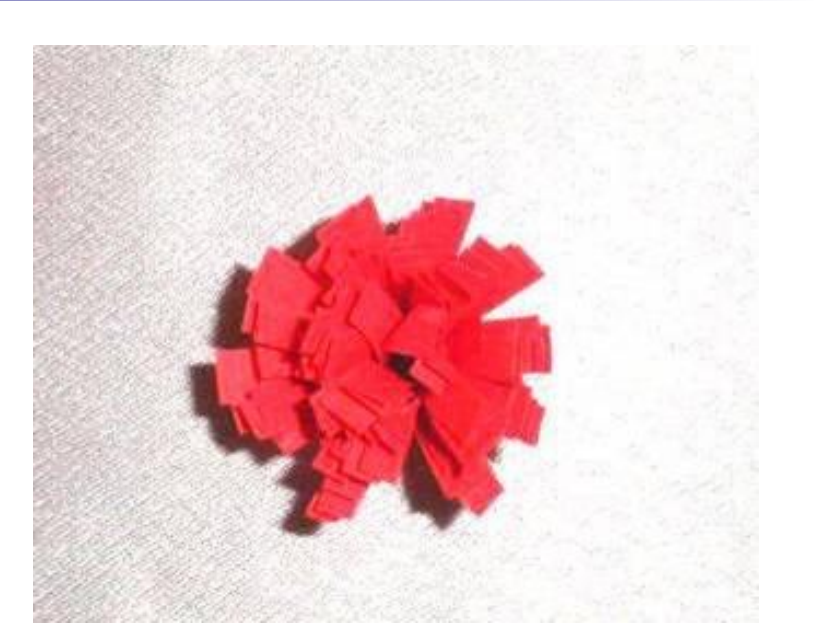

#### *■ Свернуть в виде пестика.*

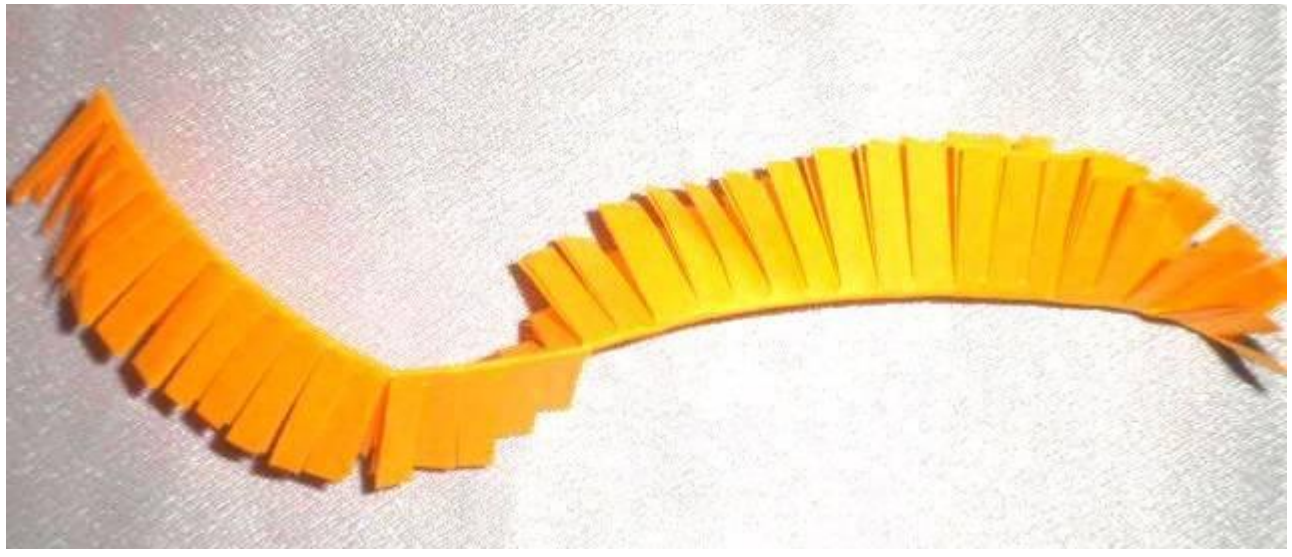

#### *Собрать цветок:*

- Пестик прикрепить к середине диска;
- Аккуратно прикрепить лепестки.

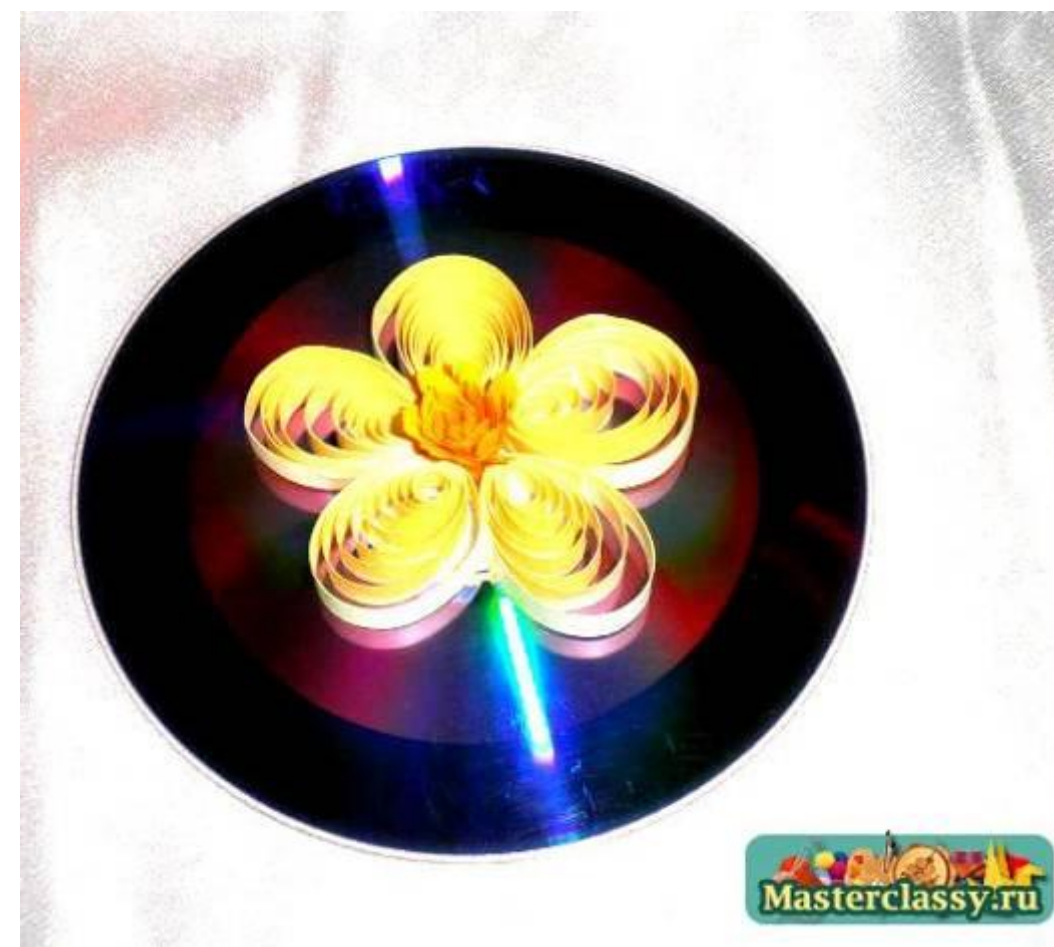

## *Для изготовления голубой*

*веточки:*

- *■ Делаем плотную капельку;*
- *■ Колечко необходимо распустить совсем чутьчуть, только чтобы можно было сжать один край.*
- *■ Далее на середину голубой капельки нужно слегка надавить, чтобы получилась «лодочка».*

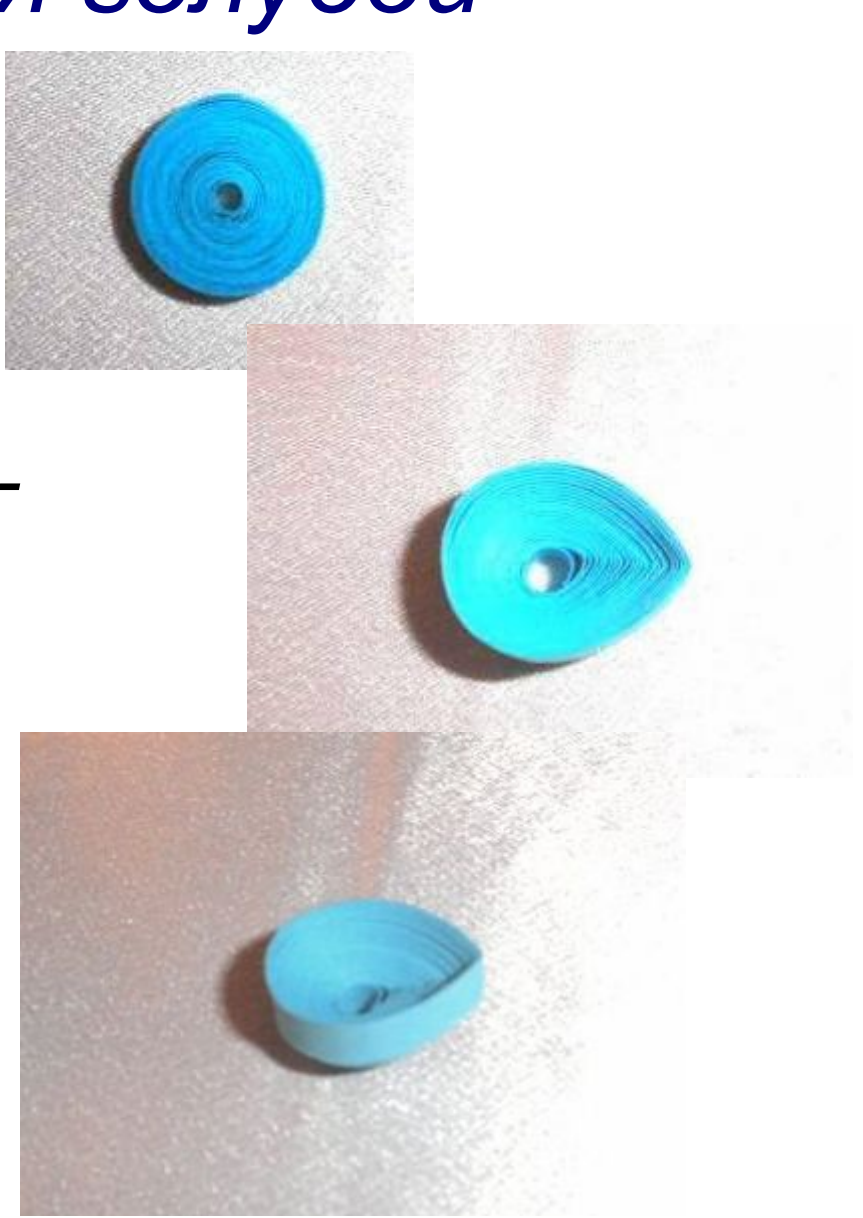

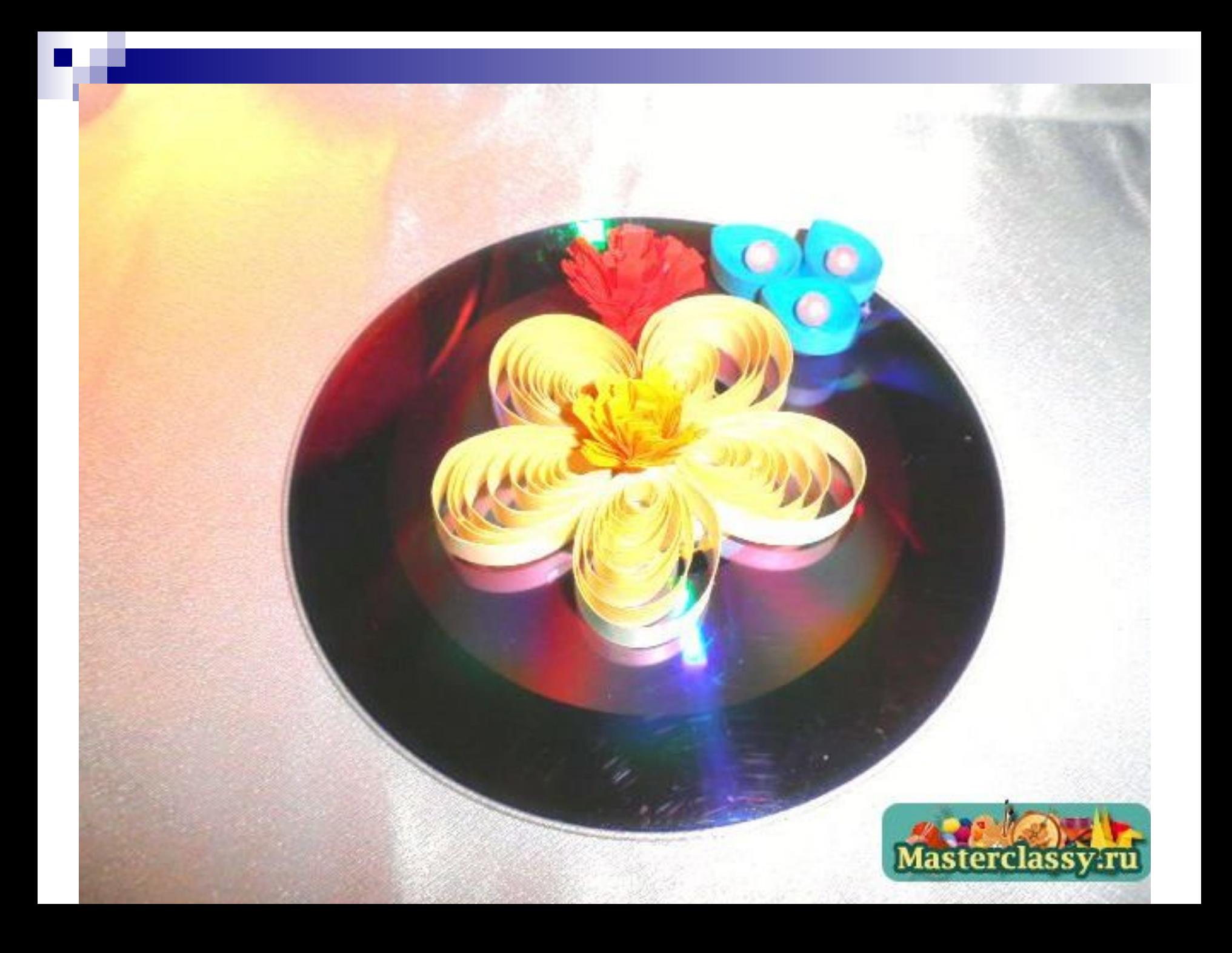

## *Для изготовления зелени:*

- *■ Делаем не плотную капельку;*
- *■ Колечко необходимо пораспустить;*
- *■ сжать оба края, формуя при этом листик.*

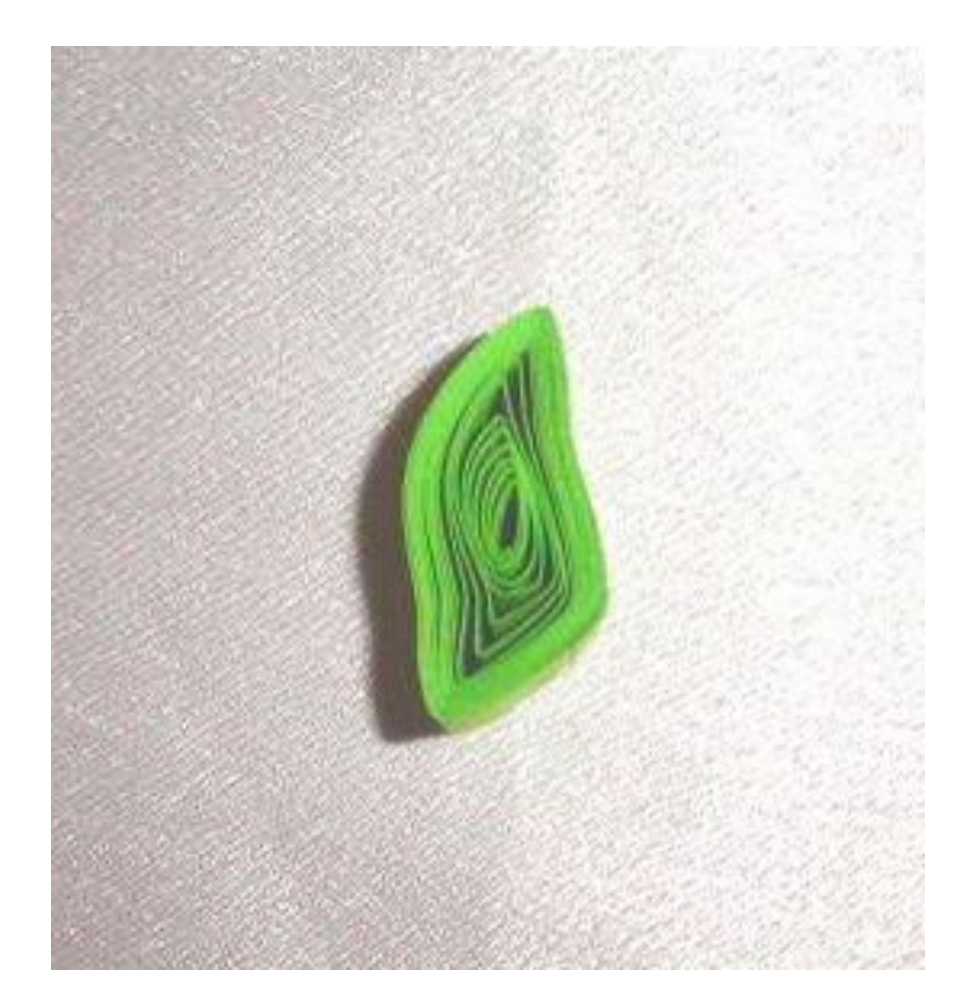

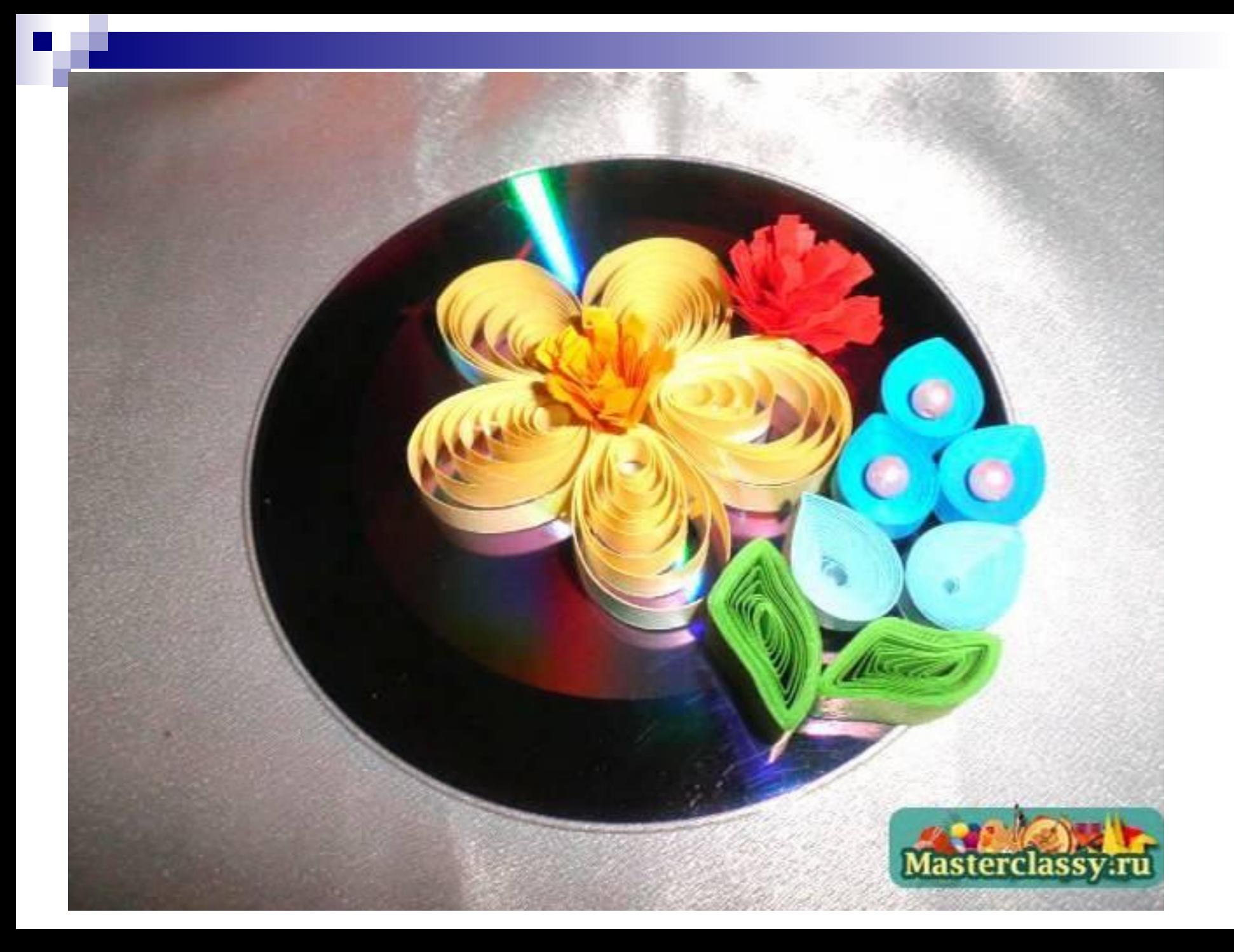

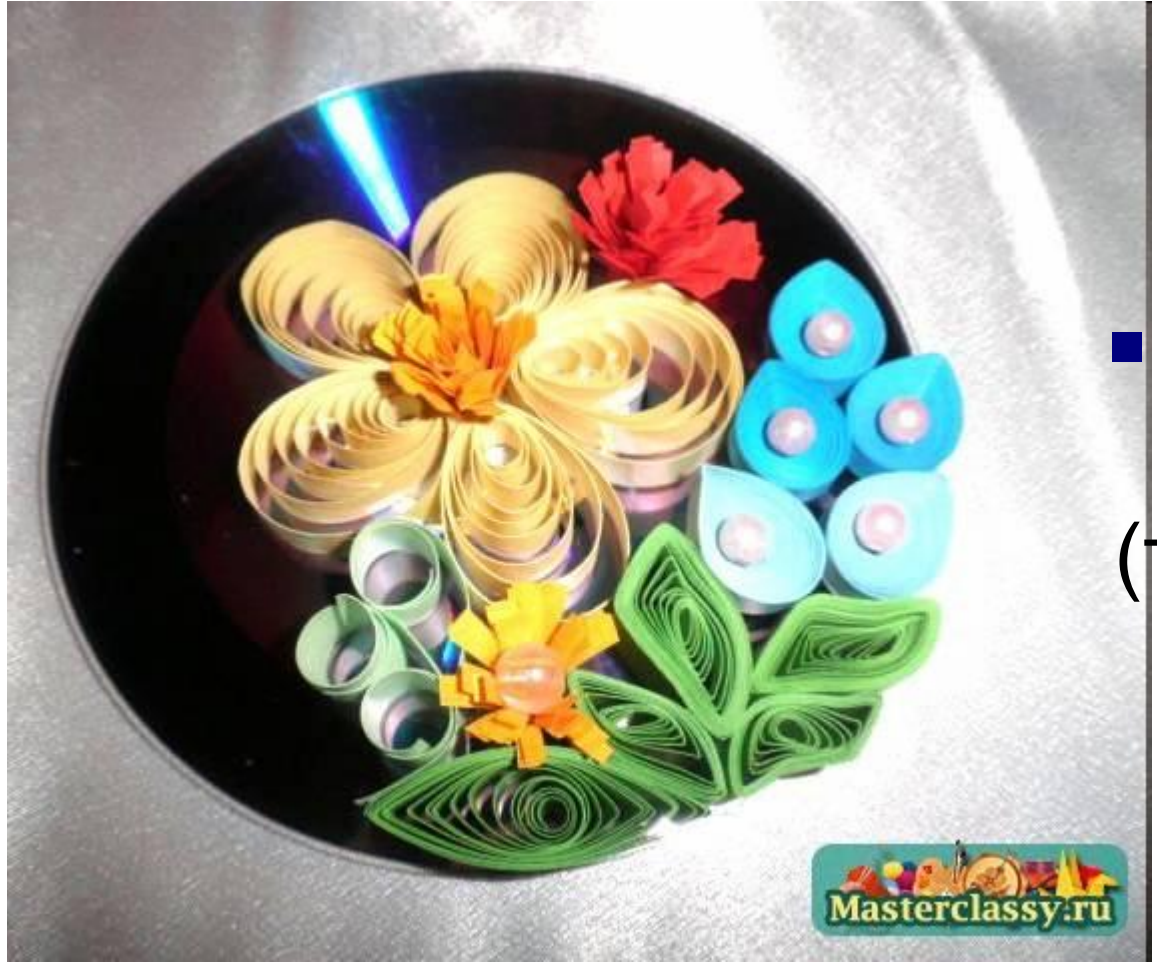

 $\blacksquare$  Делаем хризантемки (также как и пестик)

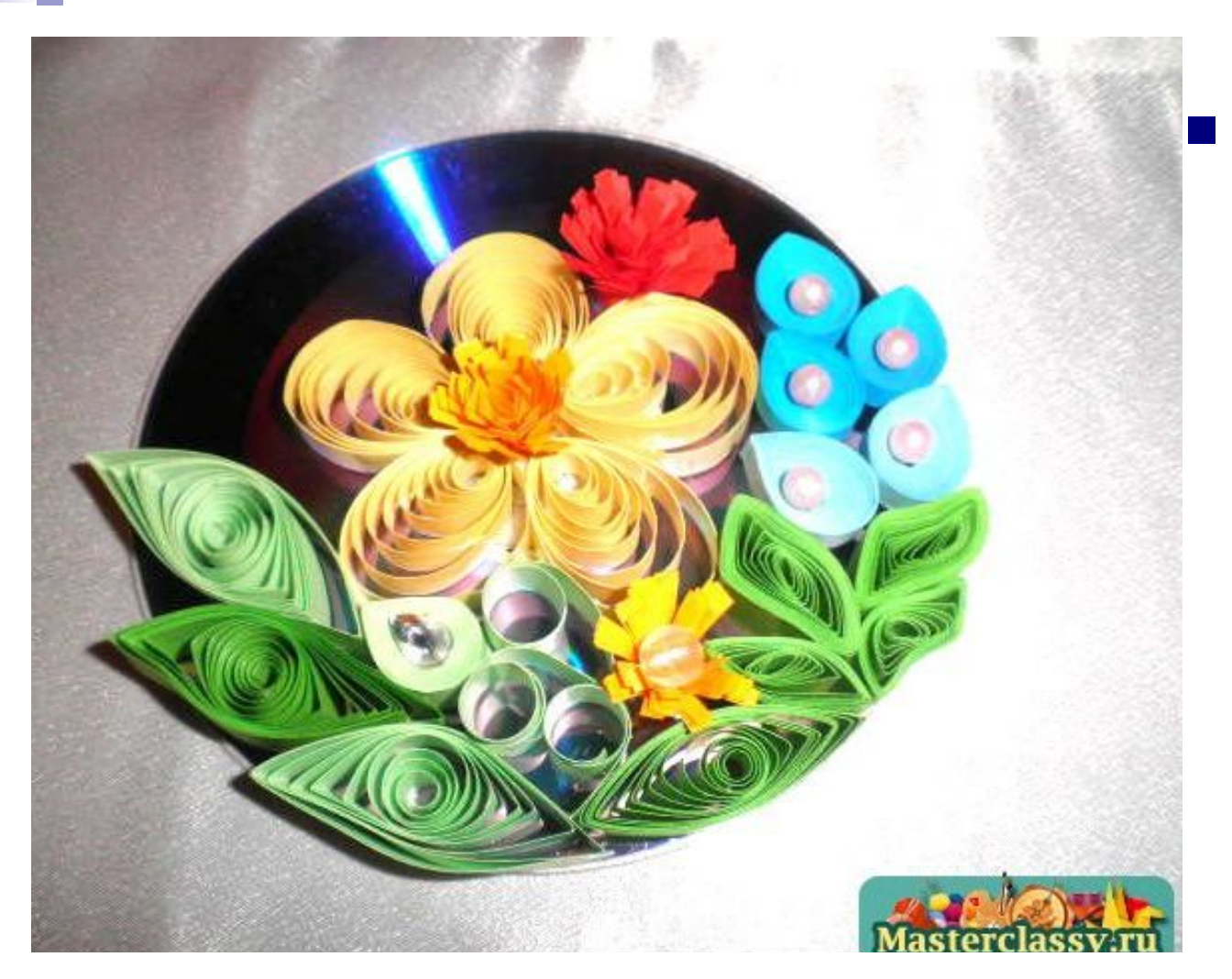

#### ■ Добавляем *листочки.*

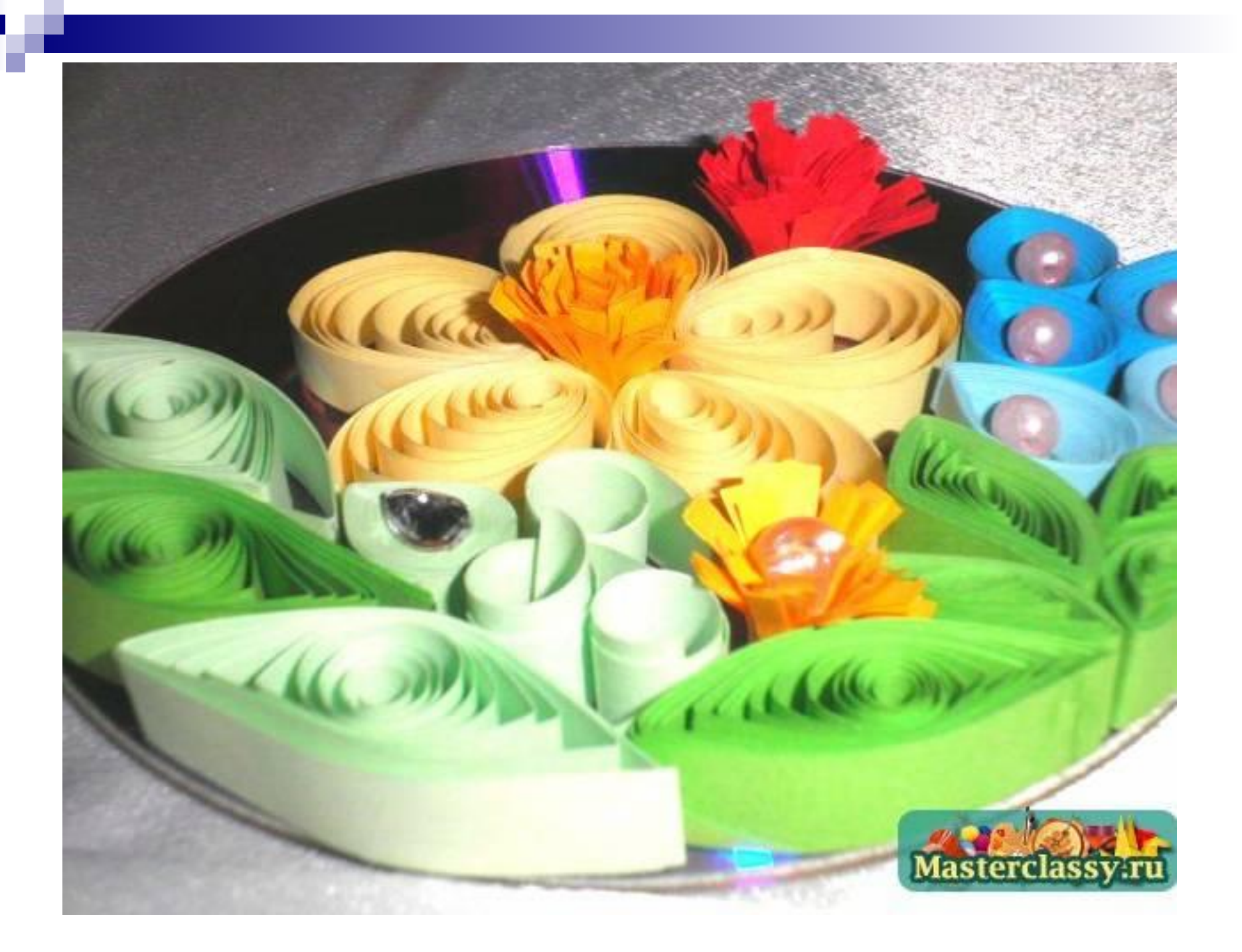

### *Квиллинг на диске готов!*

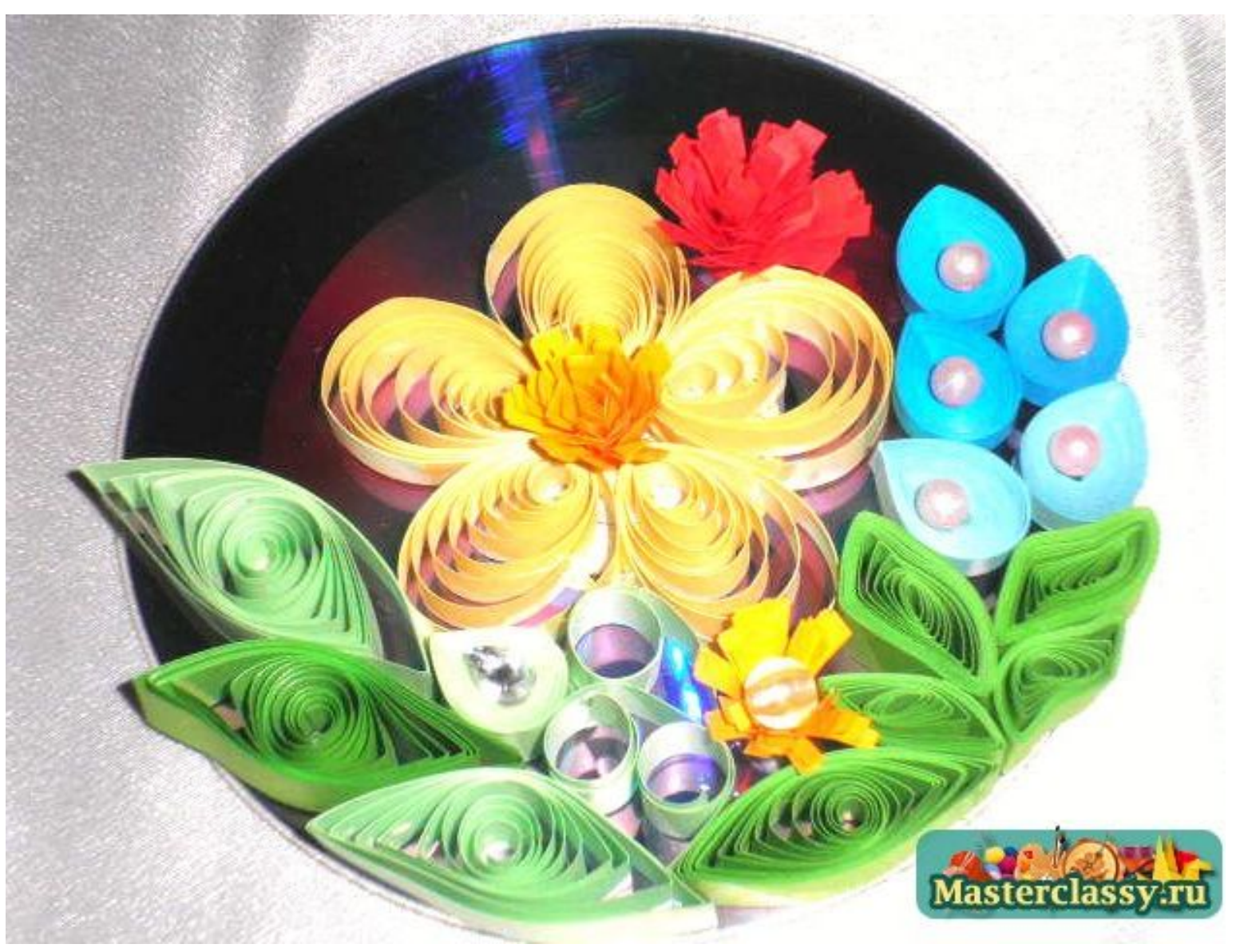

#### *Источник:*

*■ http://masterclassy.ru/kvilling/kvilling-mast er-klass/505-kvilling-dlya-nachinayuschihukrashenie-diska-master-klass.html*